## Package 'ashapesampler'

January 30, 2024

Title Generating Alpha Shapes

## Version 1.0.0

Description Understanding morphological variation is an important task in many applications. Recent studies in computational biology have focused on developing computational tools for the task of sub-image selection which aims at identifying structural features that best describe the variation between classes of shapes. A major part in assessing the utility of these approaches is to demonstrate their performance on both simulated and real datasets. However, when creating a model for shape statistics, real data can be difficult to access and the sample sizes for these data are often small due to them being expensive to collect. Meanwhile, the landscape of current shape simulation methods has been mostly limited to approaches that use black-box inference---making it difficult to systematically assess the power and calibration of sub-image models. In this R package, we introduce the alpha-shape sampler: a probabilistic framework for simulating realistic 2D and 3D shapes based on probability distributions which can be learned from real data or explicitly stated by the user. The 'ashapesampler' package supports two mechanisms for sampling shapes in two and three dimensions. The first, empirically sampling based on an existing data set, was highlighted in the original main text of the paper. The second, probabilistic sampling from a known distribution, is the computational implementation of the theory derived in that paper. Work based on Winn-Nunez et al. (2024) [<doi:10.1101/2024.01.09.574919>](https://doi.org/10.1101/2024.01.09.574919).

License GPL  $(>= 3)$ 

Imports pracma, alphahull, alphashape3d, truncnorm, stats, Rvcg, TDA, doParallel, foreach, parallel, dplyr

Suggests knitr, testthat, rgl, ggplot2, rmarkdown

VignetteBuilder knitr

Encoding UTF-8

RoxygenNote 7.2.3

**Depends**  $R (= 3.1.0)$ 

NeedsCompilation no

Author Emily Winn-Nunez [aut, cre] (<<https://orcid.org/0000-0001-6759-5406>>), Lorin Crawford [aut] (<<https://orcid.org/0000-0003-0178-8242>>)

Maintainer Emily Winn-Nunez <emily\_winn-nunez@brown.edu>

Repository CRAN

Date/Publication 2024-01-30 12:00:02 UTC

# R topics documented:

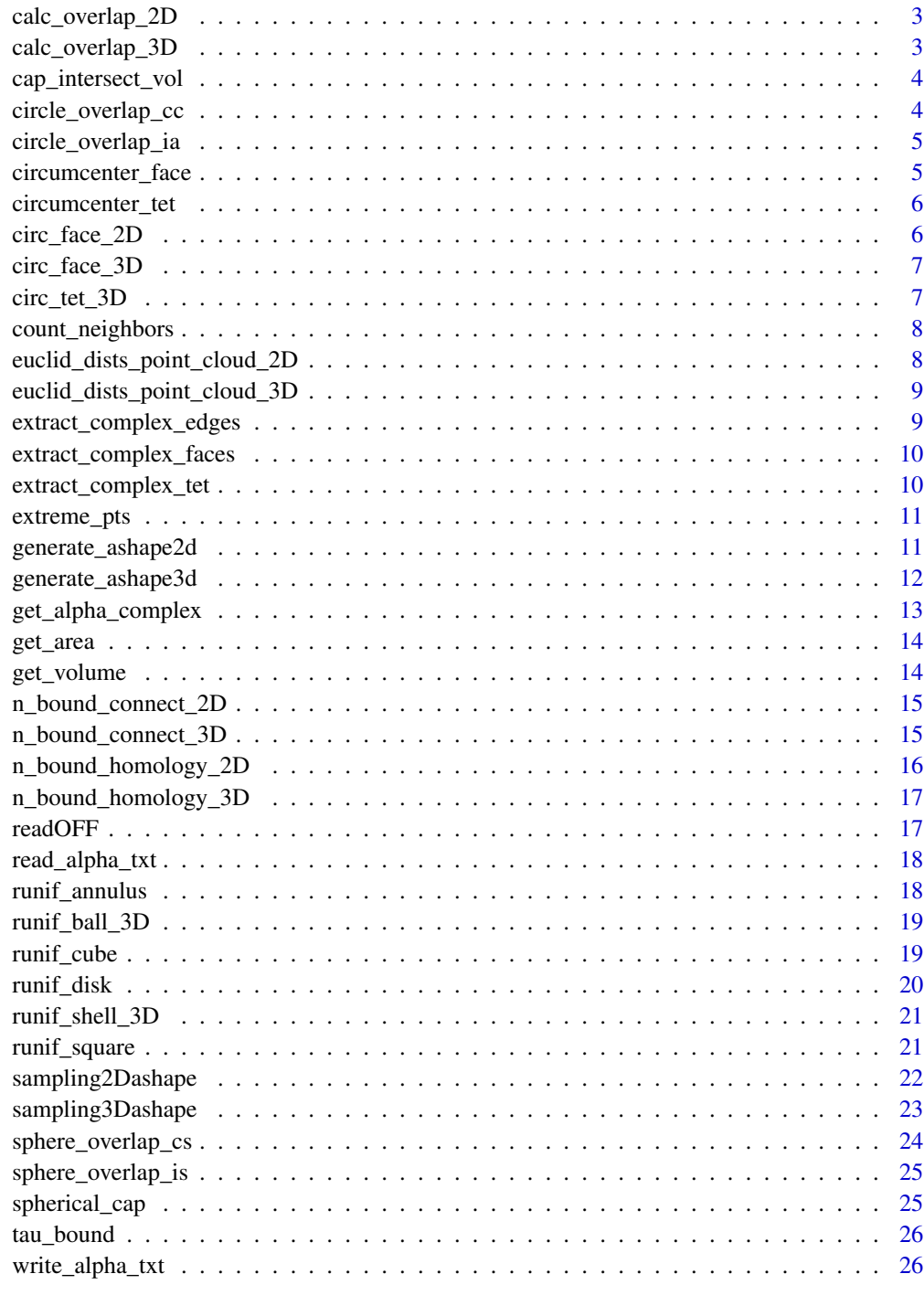

<span id="page-2-0"></span>calc\_overlap\_2D *Calculate Overlap 2D*

#### Description

This function calculates the minimum coverage percentage of an alpha ball over the bounded area being considered. 0 is no coverage, 1 means complete coverage. For the square, r is the length of the side. For circle, r is the radius. For the annulus, r and min\_r are the two radii.

#### Usage

 $calc_overlap_2D(alpha, r = 1, rmin = 0.01, bound = "square")$ 

#### Arguments

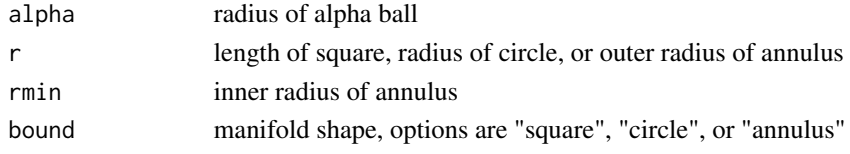

#### Value

area of overlap

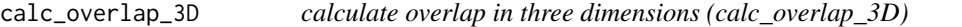

#### Description

Calculates the volume of intersection divided by the volume of the manifold. For the cube, r is the length of the side. For sphere, r is the radius. For the annulus, r and min\_r are the two radii.

## Usage

```
calc_overlap_3D(alpha, r = 1, rmin = 0.01, bound = "cube")
```
## Arguments

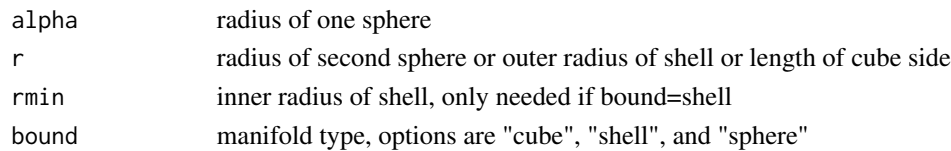

## Value

volume of overlap

<span id="page-3-0"></span>Called for sphere overlaps with alpha  $>$  r\*sqrt(2). Integral precalculated and numbers plugged in.

#### Usage

```
cap_intersect_vol(alpha, r)
```
## Arguments

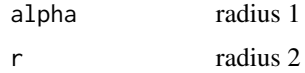

## Value

volume of intersection of spheres.

circle\_overlap\_cc *Circle Overlap Centered on Circumference*

## Description

Circle overlap cc is subfunction for repeated code in calc\_overlap\_2D Returns the area of two overlapping circles where one is centered on the other's Circumference. (cc = centered on circumference )

## Usage

```
circle_overlap_cc(alpha, r = 1)
```
## Arguments

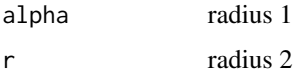

#### Value

area of overlap

<span id="page-4-0"></span>circle\_overlap\_ia *Circle Overlap Inner Annulus*

## Description

Circle overlap ia (inner annulus) calculates area needed to subtract when calculating area of overlap of annulus and circle.

#### Usage

circle\_overlap\_ia(alpha, R, r)

## Arguments

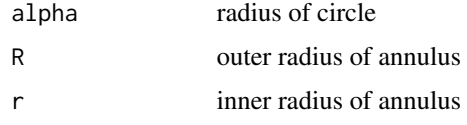

## Value

area of overlap

circumcenter\_face *circumcenter Face*

## Description

This function finds the circumcenters of the faces of a simplicial complex given the list of vertex coordinates and the set of faces.

## Usage

```
circumcenter_face(v_list, f_list)
```
## Arguments

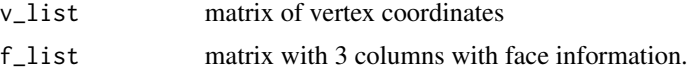

#### Value

circ\_mat, matrix of coordinates of circumcenters of faces.

<span id="page-5-0"></span>This function finds the circumcenters of the tetrahedra/3-simplices of a simplicial complex given the list of vertex coordinates and the set of tetrahedra.

#### Usage

circumcenter\_tet(v\_list, t\_list)

## Arguments

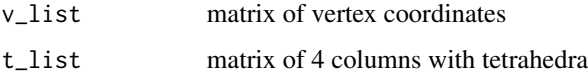

#### Value

circ\_mat, matrix of coordinates of circumcenters of teterahedra

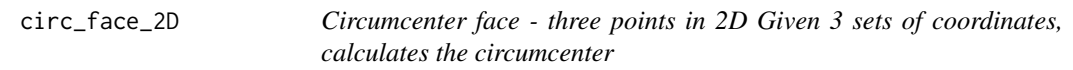

## Description

Circumcenter face - three points in 2D Given 3 sets of coordinates, calculates the circumcenter

## Usage

circ\_face\_2D(points)

## Arguments

points, 3x2 matrix

#### Value

1x2 vector, coordinates of circumcenter

<span id="page-6-0"></span>circ\_face\_3D *Circumcenter face - three points in 3D Given 3 sets of coordinates, calculates the circumcenter*

## Description

Circumcenter face - three points in 3D Given 3 sets of coordinates, calculates the circumcenter

## Usage

circ\_face\_3D(points)

## Arguments

points, 3x3 matrix

## Value

1x3 vector, coordinates of circumcenter

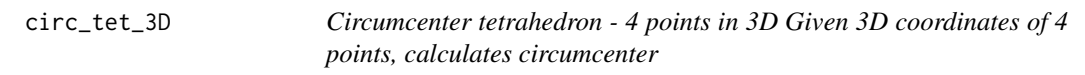

## Description

Circumcenter tetrahedron - 4 points in 3D Given 3D coordinates of 4 points, calculates circumcenter

#### Usage

circ\_tet\_3D(points)

## Arguments

points, 4x3 matrix

#### Value

1x3 vector, coordinates of circumcenter

<span id="page-7-0"></span>

Neighbors function - finds number of neighbors for each point in point cloud.

#### Usage

```
count_neighbors(v_list, complex)
```
## Arguments

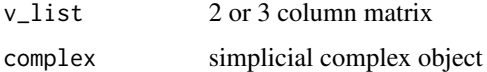

## Value

n\_list vector where each entry is number of neighbors for a point

```
euclid_dists_point_cloud_2D
                        Euclidean Distance Point Cloud 2D
```
## Description

Calculates the distance matrix of a point from the point cloud.

## Usage

```
euclid_dists_point_cloud_2D(point, point_cloud)
```
## Arguments

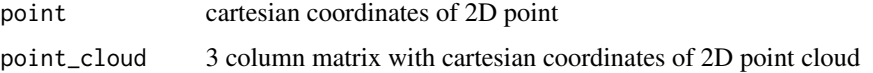

#### Value

vector of distances from the point to each point in the point cloud

<span id="page-8-0"></span>euclid\_dists\_point\_cloud\_3D

*Euclidean Distance Point Cloud 3D*

#### Description

Calculates the distance matrix of a point from the point cloud.

#### Usage

euclid\_dists\_point\_cloud\_3D(point, point\_cloud)

## Arguments

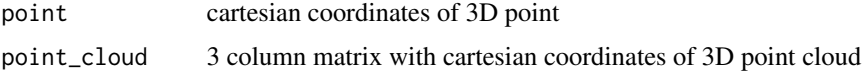

## Value

vector of distances from the point to each point in the point cloud

extract\_complex\_edges *Returns the edges of complex.*

## Description

Returns the edges of complex.

## Usage

```
extract_complex_edges(complex, n_vert = 0)
```
## Arguments

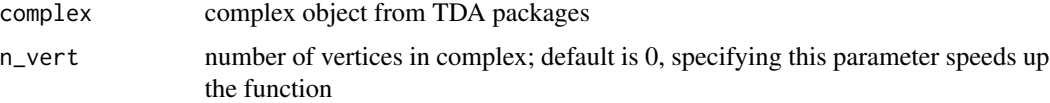

#### Value

edge\_list data frame or if empty NULL

<span id="page-9-0"></span>extract\_complex\_faces *Returns faces of complex.*

## Description

Returns faces of complex.

#### Usage

```
extract_complex_faces(complex, n_vert = 0)
```
## Arguments

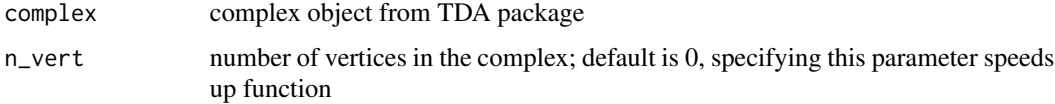

## Value

face\_list data frame of points forming faces in complex

extract\_complex\_tet *Returns tetrahedra of complex (3 dimensions)*

## Description

Returns tetrahedra of complex (3 dimensions)

#### Usage

```
extract_complex_tet(complex, n_vert = 0)
```
## Arguments

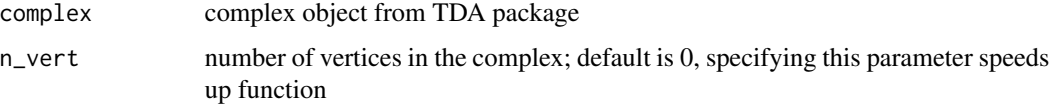

#### Value

tet\_list data frame of points forming tetrahedra in complex

<span id="page-10-0"></span>

Extreme points Finds the boundary points of a simplicial complex

## Usage

```
extreme_pts(complex, n_vert, dimension)
```
#### Arguments

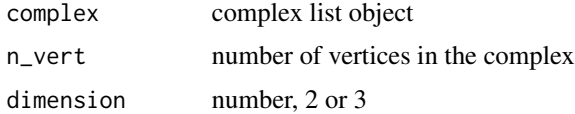

#### Value

vector of all vertices on the boundary

generate\_ashape2d *Generate 2D alpha shape*

## Description

Generate 2D alpha shape

#### Usage

```
generate_ashape2d(
 point_cloud,
  J,
 tau,
 delta = 0.05,
 afixed = TRUE,
 mu = NULL,sig = NULL,sample_rad = NULL,
 acc\_rad = NULL,k_{min} = 2,
 eps = 1e-04,
  cores = 1\mathcal{E}
```
## <span id="page-11-0"></span>Arguments

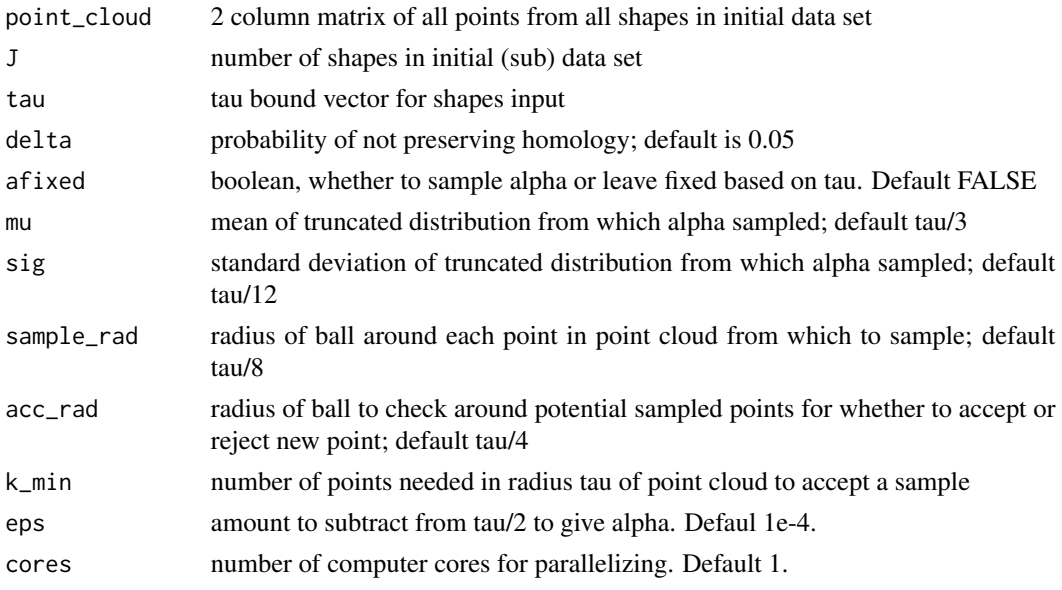

## Value

new\_ashape two dimensional alpha shape object from alphahull library

generate\_ashape3d *Generate 3D alpha shape*

## Description

Generate 3D alpha shape

## Usage

```
generate_ashape3d(
 point_cloud,
  J,
  tau,
  delta = 0.05,
 afixed = TRUE,
 mu = NULL,sig = NULL,sample_rad = NULL,
 acc\_rad = NULL,k_{min} = 3,
 eps = 1e-04,
  cores = 1\mathcal{L}
```
## <span id="page-12-0"></span>Arguments

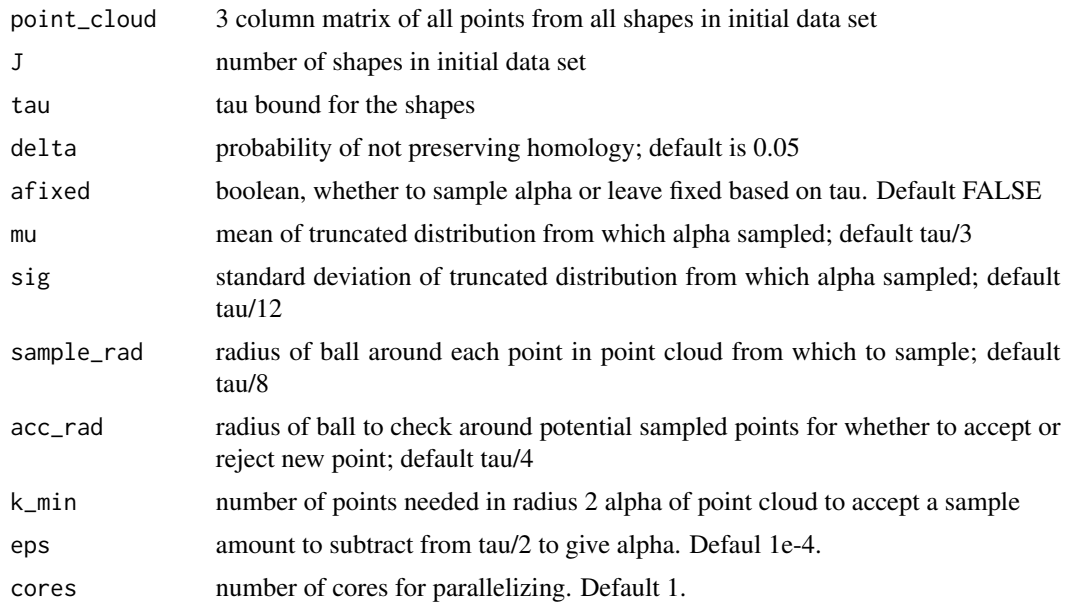

## Value

new\_ashape three dimensional alpha shape object from alphashape3d library

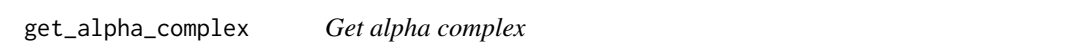

## Description

Generates alpha complex for a set of points and parameter alpha

## Usage

```
get_alpha_complex(points, alpha)
```
## Arguments

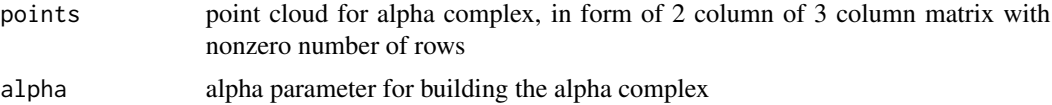

## Value

complex list of vertices, edges, faces, and tetrahedra.

<span id="page-13-0"></span>get\_area *Get area*

## Description

Quickly calculate which area needed for a homology bound; here to clean up code above

## Usage

get\_area(r, rmin, bound)

## Arguments

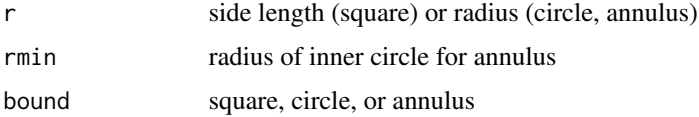

## Value

area, number

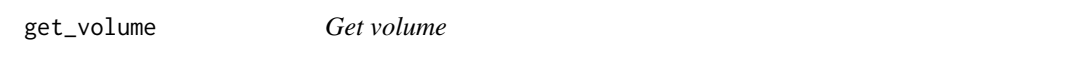

## Description

Quickly calculate which volume needed for a homology bound; here to clean up code above

## Usage

get\_volume(r, rmin, bound)

## Arguments

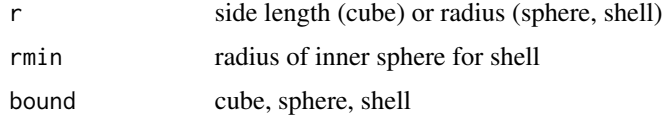

## Value

volume, number

<span id="page-14-0"></span>This is the bound for connectivity based on samples.

## Usage

 $n_b$ ound\_connect\_2D(alpha, delta = 0.05,  $r = 1$ ,  $r = 0.01$ , bound = "square")

## Arguments

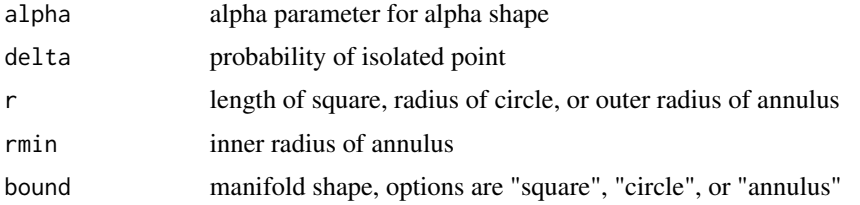

#### Value

minimum number of points to meet probability threshold.

n\_bound\_connect\_3D *N Bound Connect 3D*

#### Description

Function returns the minimum number of points to preserve the homology with an open cover of radius alpha.

#### Usage

```
n_bound_connect_3D(alpha, delta = 0.05, r = 1, r = 0.01, bound = "cube")
```
#### Arguments

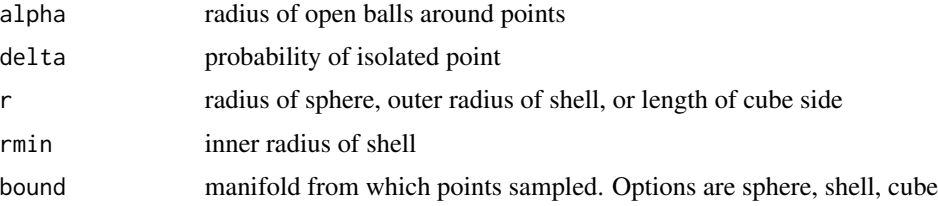

## <span id="page-15-0"></span>Value

integer of minimum number of points needed

#### Examples

```
# For a cube with probability 0.05 of isolated points
n_bound_connect_3D(0.2, 0.05,0.9)
# For a sphere with probability 0.01 of isolated points
n_bound_connect_3D(0.2, 0.01, 1, bound="sphere")
# For a shell with probability 0.1 isolated points.
n_bound_connect_3D(0.2, 0.1, 1, 0.25, bound="shell")
```
n\_bound\_homology\_2D *n Bound Homology 2D*

#### Description

#' Function returns the minimum number of points to preserve the homology with an open cover of radius alpha.

#### Usage

```
n_bound_homology_2D(area, epsilon, tau = 1, delta = 0.05)
```
## Arguments

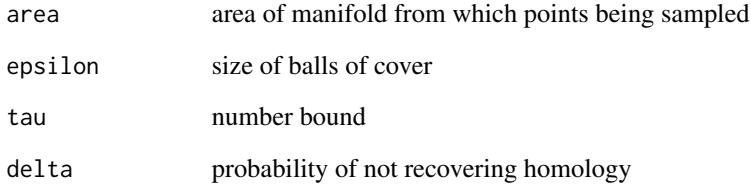

## Value

n, number of points needed

<span id="page-16-0"></span>Calculates number of points needed to be samped from manifold for open ball cover to have same homology as original manifold. See Niyogi et al 2008

## Usage

```
n_bound_homology_3D(volume, epsilon, tau = 1, delta = 0.05)
```
#### Arguments

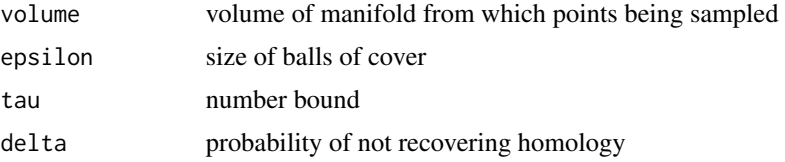

#### Value

n, number of points needed

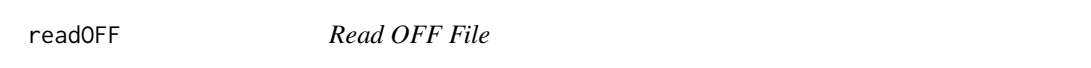

## Description

This is a function to read OFF files for triangular meshes into the form that is required to use other functions in the package.

## Usage

```
readOFF(file_name)
```
## Arguments

file\_name path and name of file to be read

#### Value

complex\_info list object containing two components, "Vertices" which holds the vertex coordinates and "cmplx" which holds the complex list object.

<span id="page-17-0"></span>read\_alpha\_txt *Read alpha text file*

#### Description

Read alpha text file

#### Usage

read\_alpha\_txt(file\_name)

#### Arguments

file\_name name and path of file to be read. File is of format output by write\_alpha\_txt function

#### Value

alpha shape object

runif\_annulus *Uniform Sampling from Annulus*

#### Description

Returns points uniformly sampled from annulus in plane

#### Usage

runif\_annulus(n, rmax = 1, rmin =  $0.5$ )

#### Arguments

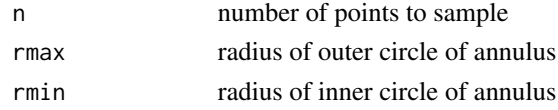

#### Value

n by 2 matrix of points sampled

## Examples

```
# Sample 100 points from annulus with rmax=1 and rmin=0.5
runif_annulus(100)
# Sample 100 points from annulus with rmax=0.75 and rmin=0.25
runif_annulus(100, 0.75, 0.25)
```
<span id="page-18-0"></span>runif\_ball\_3D *Uniform Ball 3D*

## Description

Returns points uniformly centered from closed ball of radius r in 3D space

## Usage

 $r$ unif\_ball\_3D(n,  $r = 1$ )

#### Arguments

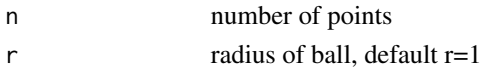

## Value

n by 3 matrix of points

## Examples

```
# Sample 100 points from unit ball
runif_ball_3D(100)
# Sample 100 points from ball of radius 0.5
runif_ball_3D(100, r=0.5)
```
runif\_cube *r Uniform Cube*

#### Description

Returns points uniformly sampled from cube or rectangular prism in space.

#### Usage

```
runif_cube(n, xmin = 0, xmax = 1, ymin = 0, ymax = 1, zmin = 0, zmax = 1)
```
## Arguments

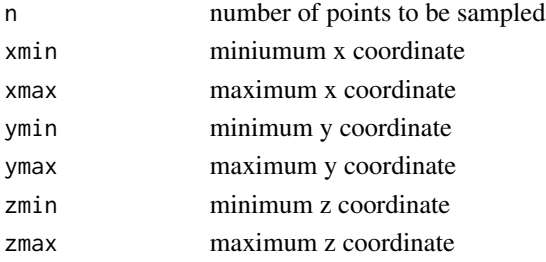

## Value

n by 3 matrix of points

## Examples

```
# Sample 100 points from unit cube
runif_cube(100)
# Sample 100 points from unit cube centered on origin
runif_cube(100, 0.5, 0.5, 0.5, 0.5, 0.5, 0.5)
```
runif\_disk *Uniform sampling from disk*

## Description

Returns points uniformly sampled from disk of radius r in plane

## Usage

runif\_disk(n,  $r = 1$ )

## Arguments

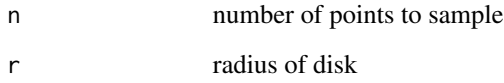

## Value

points n by 2 matrix of points sampled

## Examples

```
# Sample 100 points from unit disk
runif_disk(100)
# Sample 100 points from disk of radius 0.7
runif_disk(100, 0.7)
```
<span id="page-19-0"></span>

<span id="page-20-0"></span>runif\_shell\_3D *Uniform Shell 3D*

#### Description

Returns points uniformly sampled from spherical shell in 3D

#### Usage

```
runif_shell_3D(n, rmax = 1, rmin = 0.5)
```
## Arguments

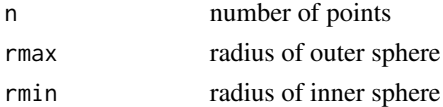

#### Value

n by 3 matrix of points

## Examples

```
# Sample 100 points with defaults rmax=1, rmin=0.5
runif_shell_3D(100)
# Sample 100 points with rmax=0.75, rmin=0.25
runif_shell_3D(100, 0.75, 0.25)
```
runif\_square *Uniform Sampling from Square*

## Description

Returns points uniformly sampled from square or rectangle in plane.

## Usage

```
runif_square(n, xmin = 0, xmax = 1, ymin = 0, ymax = 1)
```
## Arguments

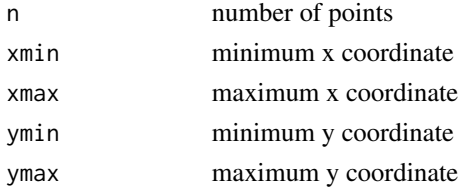

## Value

n by 2 matrix of points

#### Examples

```
# Sample 100 points from unit square
runif_square(100)
# Sample 100 points from unit square centered at origin
runif_square(100, 0.5, 0.5, 0.5, 0.5)
```
sampling2Dashape *Sampling 2D alpha shapes*

## Description

This function takes parameter input from user and returns list of two dimensional alpha shape objects from the ahull package.

## Usage

```
sampling2Dashape(
 N,
 n.dependent = TRUE,
 nconnet = TRUE,nhomology = FALSE,
 n.noise = FALSE,
 afixed = FALSE,
 mu = 0.24,
 sigma = 0.05,
 delta = 0.05,
 n = 20,
 alpha = 0.24,
 lambda = 3,
 r = 1,
 rmin = 0.25,
 bound = "square")
```
#### Arguments

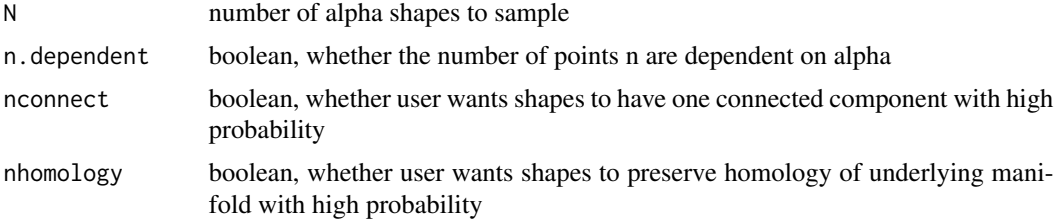

<span id="page-21-0"></span>

## <span id="page-22-0"></span>sampling3Dashape 23

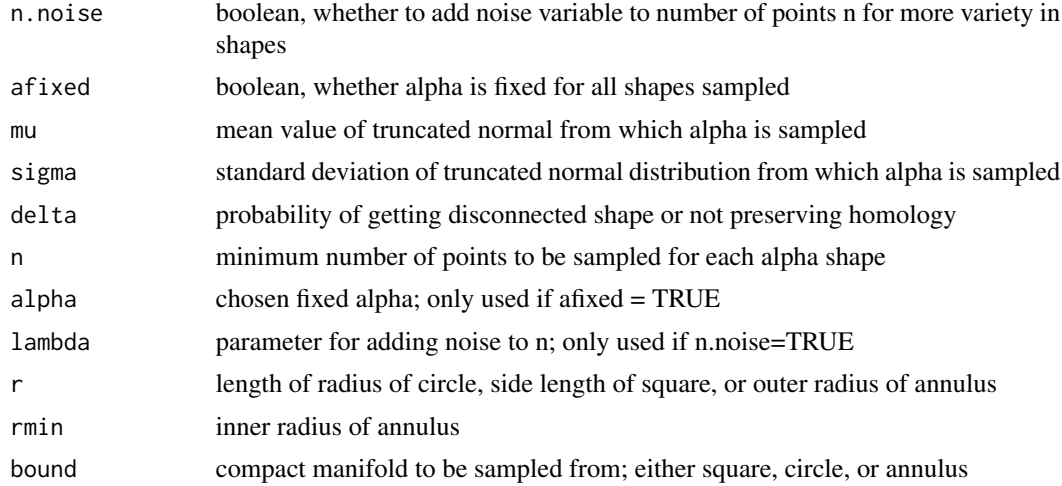

## Value

list of alpha shapes of length N

sampling3Dashape *Sample 3D alpha shapes*

## Description

This function takes parameter input from user and returns list of three dimensional alpha shape objects from the ahull package.

## Usage

```
sampling3Dashape(
 N,
 n.dependent = TRUE,
 nconnect = TRUE,
 nhomology = FALSE,
 n.noise = FALSE,
 afixed = FALSE,
 mu = 0.24,
 sigma = 0.05,
 delta = 0.05,
 n = 20,
 alpha = 0.24,
 lambda = 3,
 r = 1,
 rmin = 0.25,
 bound = "cube"\mathcal{E}
```
## Arguments

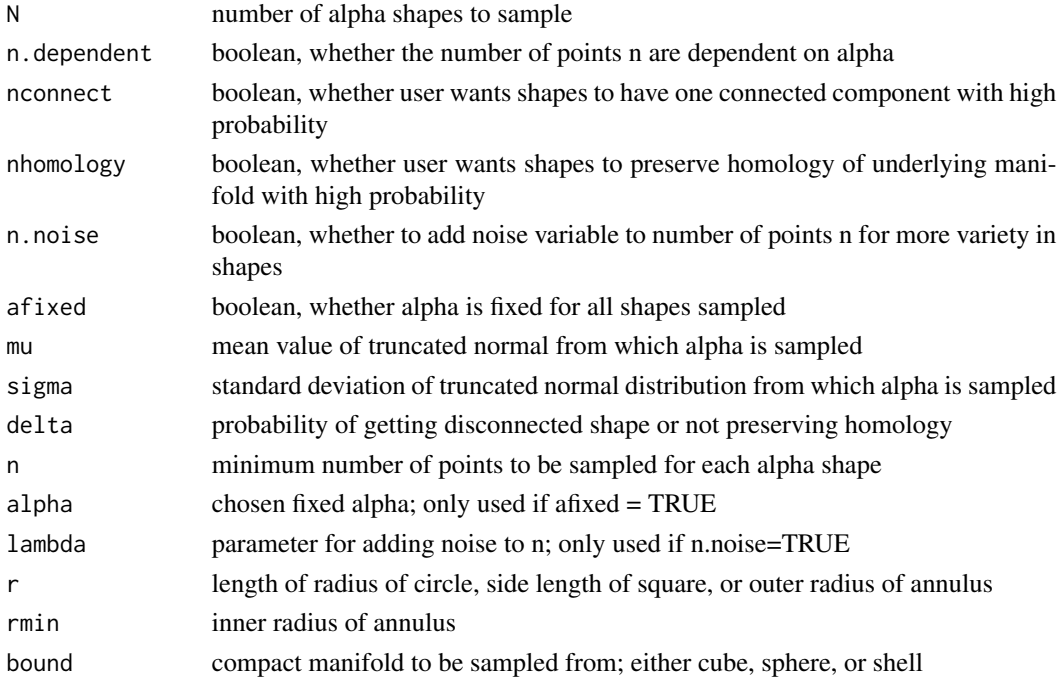

#### Value

list of alpha shapes of length N

sphere\_overlap\_cs *sphere overlap when one is centered on circumference of the other*

## Description

Sphere overlap cs is subfunction for repeated code in calc\_overlap\_3D Returns the area of two overlapping spheres where one is centered on the other's surface (cs = centered on surface)

## Usage

```
sphere_overlap_cs(alpha, r)
```
## Arguments

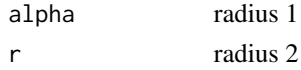

## Value

volume of intersection

<span id="page-23-0"></span>

<span id="page-24-0"></span>Sphere overlap is (inner shell) calculates area needed to subtract when calculating volume of overlap of shell and sphere.

#### Usage

sphere\_overlap\_is(alpha, rmax, rmin)

## Arguments

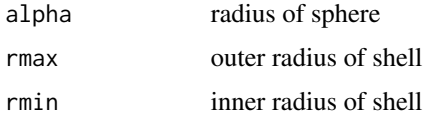

## Value

volume of intersection

```
spherical_cap Spherical cap
```
## Description

Calculates the volume of a sphere cap given radius r and height of cap h

## Usage

spherical\_cap(r, h)

## Arguments

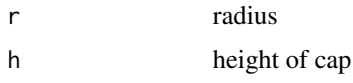

## Value

v\_c volume of spherical cap

<span id="page-25-0"></span>tau\_bound *tau\_bound*

#### Description

This function finds the bound of tau for one shape, which is the maximum length of the fiber bundle off of a shape for determining the density of points necessary to recover the homology from the open cover. See Niyogi et al 2008. Function checks length of edges and distances to circumcenters from each vertex before checking against the rest of the point cloud and finds the minimum length. We then keep the largest tau to account for the possibility of nonuniformity among points.

#### Usage

tau\_bound(v\_list, complex, extremes = NULL, cores = 1, sumstat = "mean")

## Arguments

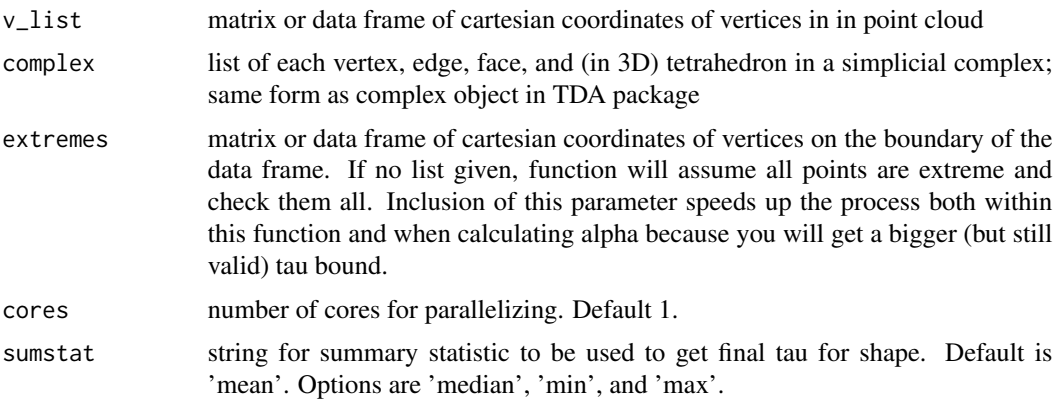

#### Value

tau\_vec, vector real nonnegative number. Tau values for each point

write\_alpha\_txt *Write Alpha Text file*

## Description

Write Alpha Text file

#### Usage

write\_alpha\_txt(ashape, file\_name)

## Arguments

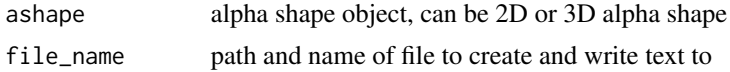

## Value

does not return anything; writes file that can be read back to R via read\_alpha\_txt

# <span id="page-27-0"></span>Index

```
calc_overlap_2D, 3
calc_overlap_3D, 3
cap_intersect_vol, 4
circ_face_2D, 6
circ_face_3D, 7
circ_tet_3D, 7
circle_overlap_cc, 4
circle_overlap_ia, 5
circumcenter_face, 5
circumcenter_tet, 6
count_neighbors, 8
euclid_dists_point_cloud_2D, 8
euclid_dists_point_cloud_3D, 9
extract_complex_edges, 9
extract_complex_faces, 10
extract_complex_tet, 10
extreme_pts, 11
generate_ashape2d, 11
generate_ashape3d, 12
get_alpha_complex, 13
get_area, 14
get_volume, 14
n_bound_connect_2D, 15
n_bound_connect_3D, 15
n_bound_homology_2D, 16
n_bound_homology_3D, 17
read_alpha_txt, 18
readOFF, 17
runif_annulus, 18
runif_ball_3D, 19
runif_cube, 19
runif_disk, 20
runif_shell_3D, 21
runif_square, 21
sampling2Dashape, 22
sampling3Dashape, 23
```
sphere\_overlap\_cs, [24](#page-23-0) sphere\_overlap\_is, [25](#page-24-0) spherical\_cap, [25](#page-24-0)

tau\_bound, [26](#page-25-0)

write\_alpha\_txt, [26](#page-25-0)